# *NSYSU-MATH Data Structure – Spring 2024*

# Homework 2

# Design: Designing a SparseMatrixLL Class

## **Data Preparation**

For this assignment, you will find a zip file named  $HW2$ . zip containing template files and public test data. Your task is to implement a SparseMatrixLL class in either Python or C++. The directory structure and contents are as follows:

- 1. Python Implementation (Py/ directory):
	- $\checkmark$  SparseMatrixLL.py: Implement your SparseMatrixLL class here.
	- $\checkmark$  test.py: Contains public test cases for your implementation.
- 2. C++ Implementation (Cpp/ directory):
	- $\checkmark$  SparseMatrixLL.cpp: Implement your SparseMatrixLL class here.
	- $\checkmark$  SparseMatrixLL.h: The header file for your SparseMatrixLL class.
	- $\checkmark$  main.cpp: Contains public test cases for your implementation.

## **Description**

This assignment is divided into two main parts:

- 1. Class Implementation:
	- $\checkmark$  Implement a new class named SparseMatrixLL in the provided template file. For Python, use SparseMatrixLL.py. For C++, use SparseMatrixLL.cpp and SparseMatrixLL.h.
	- The specifications for the SparseMatrixLL class will be provided in the subsequent sections.
- 2. Discussion:
	- $\checkmark$  Discuss the difference between array and linked list and their pros and cons.
	- $\checkmark$  Discuss the difference between the SparseMatrixLL, SparseMatrix and coordinate format mentioned in our class and their pros and cons.

#### **ADT**

The ADT is defined as follows:

#### **Polynomial ADT**

**Data:** A list (vector) that stores each row as a linked list and in the node of each linked list stores the column number and the actual value. Two integers that records the number of rows and columns of matrix

# **Operation:**

**Initialize:** Creates a new sparse matrix with given number of columns and rows. Getter: Get a specific element from the matrix using row and column index:  $m[r, c]$ (Python) or  $m.get(r, c)$  (C++)

Setter: Set a value to specific location sing row and column index:  $m[r,c]=v$ (Python) or  $m.set(r,c,v)$  (C++)

**Addition:** Add two sparse matrices and return the resulting matrix.

**Subtraction:** Subtract one matrix from the other and return the resulting matrix. **Multiplication:** Multiply two sparse matrices and return the resulting matrix.

# **Specifications**

- 1. Class name: SparseMatrixLL
- 2. Attribute name: \_row\_list, \_nrow, \_ncolumns (They should be private)
- 3. Method: Constructor (nrows, ncolumns), getter, setter, +, −, × . You should implement arithmetic operations using operator overloading. Note some custom methods for the class is already implemented. Do not modify these methods.
- **4. Use the list (in Python) or a vector (in C++) to store the rows. Each row of the matrix should be stored in a separate UnorderedList. Thus, for a**  matrix with  $m$  rows and  $n$  columns, the matrix should be represented by **two integers \_nrow, \_ncolumns and UnorderedList.**
- 5. **The structure is below, where the data field of node is a MatrixEntry that contains col (the index of column) and val (the actual value):**

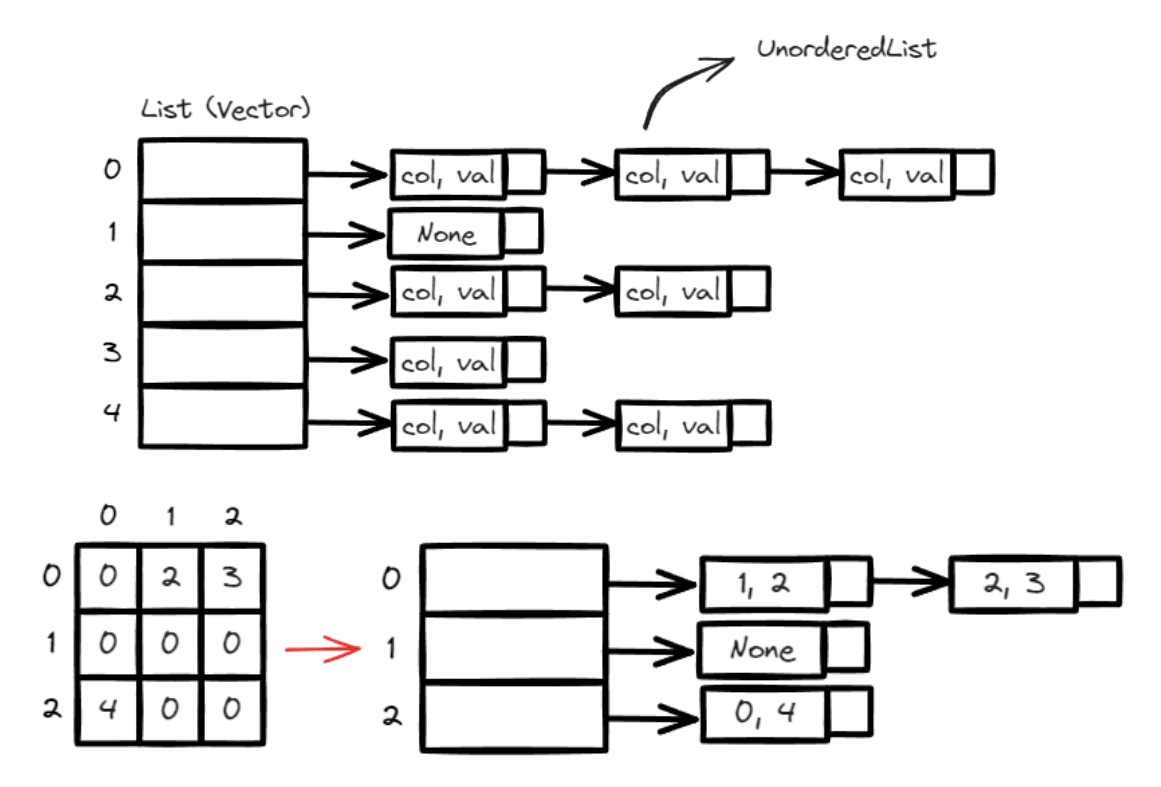

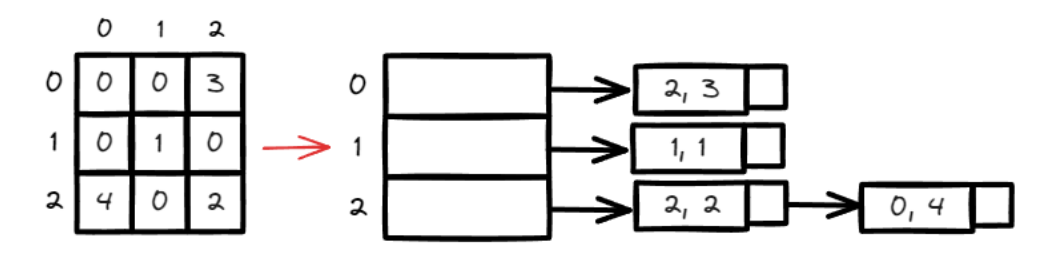

- 6. Please remove the item whose value is zero after operations.
- 7. The input values will be integers and you need to check the shape of matrix are compatible with each other before the operations.
- 8. Assume that the number of nonzero elements in each input matrix is only linear in terms of  $m$  and  $n$ . Your program should use at most  $O(e)$  spaces for all operations, where  $e$  is the number of nonzero elements in a matrix. That is, you cannot "expand" the matrix into  $m \times n$  entries in memory.
- 9. You can only use the standard [Python](https://docs.python.org/3/library/index.html) or  $C++$  library.

#### **Deliverables**

- 1. Deadline: 2024/4/07 (Sun.), 11:59 PM. Hand in the following two items to the cyber universities. Please see our [Facebook group](https://www.facebook.com/groups/938551624371183/permalink/941786817380997/) for the late policy and rules.
- 2. Report:
	- $\checkmark$  Explain the design of your program and the data structures used. Discuss what you have learned from completing this homework.
	- $\checkmark$  Discuss the difference between array and linked list and their pros and cons.
	- $\checkmark$  Discuss the difference between the SparseMatrixLL, SparseMatrix and coordinate format mentioned in our class and their pros and cons.
- 3. Program Source Files:
	- $\checkmark$  Submit your source files and report according to instructions stated [here.](https://www.facebook.com/groups/938551624371183/permalink/953589709534041/) **Ensure that you follow the provided template files**.
	- $\checkmark$  Source File Comments: Each file must begin with three lines of comments indicating the Author, Date, and Purpose of the program. Include appropriate comments throughout your code for clarity.

#### **Grading Policy**

- Function Correctness: 60% (45% for public test cases and 15% for hidden test cases).
- Report and discussion: 40%.

#### **Reference**

1. <https://www.geeksforgeeks.org/sparse-matrix-representation/>